MDTools Virtual Mode

| <b>Command Name</b>       |                  | Availability  |               |
|---------------------------|------------------|---------------|---------------|
|                           | Feature          | Virtual [955] | Virtual [765] |
| <b>Block</b>              | $\checkmark$     | $\checkmark$  | $\checkmark$  |
| Cutout                    | $\checkmark$     | $\checkmark$  | ✔             |
| Chamfer                   | $\checkmark$     | $\checkmark$  | $\checkmark$  |
| <b>Stretch Manifold</b>   | $\checkmark$     | $\checkmark$  | $\checkmark$  |
| <b>Convert Manifold</b>   | $\checkmark$     | $\checkmark$  | ✔             |
| <b>Compare Manifolds</b>  | $\checkmark$     | $\checkmark$  | ✔             |
| Cavity                    | $\checkmark$     | $\checkmark$  | ✔             |
| Cavity - From HyDraw      | $\checkmark$     | J             |               |
| X-Port                    | $\checkmark$     | $\checkmark$  | $\checkmark$  |
| Offset                    | $\checkmark$     | $\checkmark$  | $\checkmark$  |
| Orifice                   | $\checkmark$     | $\checkmark$  | ✔             |
| <b>Mounting Hole</b>      | $\checkmark$     | ✔             |               |
| O-ring                    | $\checkmark$     | $\checkmark$  | $\checkmark$  |
| Outline                   | $\checkmark$     | $\checkmark$  | ✔             |
| Undercut                  | $\checkmark$     | $\checkmark$  | $\checkmark$  |
| Slot                      |                  | J             |               |
| Copy                      | ✔                |               |               |
| Copy Multiple             | $\checkmark$     | $\checkmark$  | ✔             |
| Edit                      | $\checkmark$     | √             |               |
| <b>Stretch Cavity</b>     | $\checkmark$     |               |               |
| <b>Add Drill</b>          |                  | $\checkmark$  | $\checkmark$  |
| Add C'bore                | $\checkmark$     | $\checkmark$  |               |
| Flush                     | ✔                |               |               |
| Replace                   | $\boldsymbol{J}$ | $\checkmark$  |               |
| Rotate                    | $\checkmark$     | $\checkmark$  | ✔             |
| <b>Match Properties</b>   | $\checkmark$     | ✔             |               |
| Move                      |                  |               |               |
| Move Multiple             | J                |               |               |
| Align                     | $\checkmark$     |               |               |
| Change Face               | $\checkmark$     |               |               |
| <b>Swap Cavities</b>      | $\checkmark$     | $\checkmark$  | $\checkmark$  |
| <b>Constrain Cavities</b> |                  | ×             |               |
| Suppress                  | ✔                | $\checkmark$  | J             |
| Delete                    | $\checkmark$     | $\checkmark$  | $\checkmark$  |
| Delete Outline            | $\checkmark$     | $\checkmark$  | $\checkmark$  |

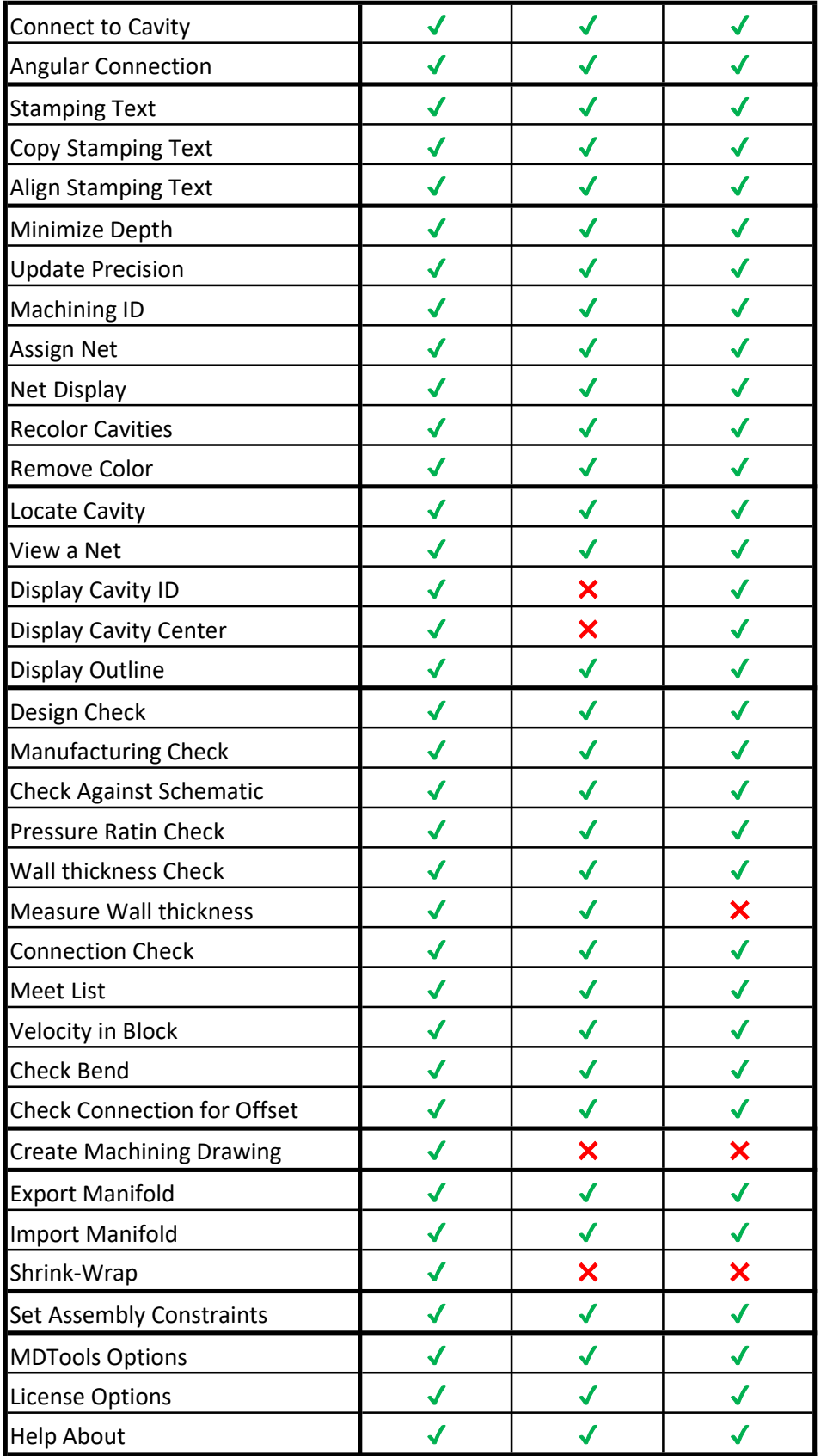